# BAB III METODE DAN DESAIN PENELITIAN

#### 3.1. Objek Penelitian

Objek penelitian ini terdiri atas tiga variabel, yaitu Variabel Motivasi Belajar, Variabel Dukungan Sosial Orang Tua dan Variabel Minat Melanjutkan Studi ke Perguruan Tinggi. Variabel Motivasi Belajar dan Variabel Dukungan Sosial Orang Tua adalah variabel bebas dan Variabel Minat Melanjutkan Studi ke Perguruan Tinggi adalah variabel terikat. Penelitian dilakukan kepada Siswa Kelas XII OTKP di salah satu Sekolah Menengah Kejuruan (SMK) yang berada di Kabupaten Bandung, yaitu SMK Negeri 3 Baleendah tahun pelajaran 2021/2022.

#### 3.2. Desain Penelitian

#### 3.2.1. Metode Penelitian

Secara umum metode penelitian dapat dipahami sebagai cara ilmiah untuk mendapatkan data dengan tujuan dan kegunaan tertentu. Metode penelitian dipilih berdasarkan jenis penelitian yang digunakan. Berdasarkan jenis dan analisis data yang digunakan, penelitian ini termasuk ke dalam penelitian kuantitatif. Penelitian kuantitatif didasarkan pada paradigma positivisme yang bersifat logico-hypothecoverifikatif dengan berlandaskan pada asumsi mengenai objek empiris yang dapat diklasifikasikan menurut sifat, jenis, struktur, bentuk, warna dan sebagainya yang dijadikan sebagai variabel (Sugiyono, 2001, hlm.12). Merujuk pada pemahaman ini maka variabel yang dijadikan objek penelitian dalam penelitian ini adalah Variabel Motivasi Belajar, Variabel Dukungan Sosial Orang Tua dan Variabel Minat Melanjutkan Studi ke Perguruan Tinggi.

Berdasarkan tingkat eksplanasinya (level of explanation) penelitian ini termasuk ke dalam penelitian deskriptif dan penelitian asosiatif. Penelitian deskriptif adalah penelitian yang dilakukan untuk mengetahui nilai variabel mandiri, baik satu variabel yang lain (Sugiyono,2006, hlm.11). Jenis penelitian ini dipilih karena penelitian ini bertujuan untuk mendapatkan gambaran empirik mengenai tingkat Motivasi Belajar, tingkat kondusifitas dukungan sosial orang tua dan tingkat Minat Melanjutkan Studi ke Perguruan Tinggi di SMK Negeri 3 Baleendah, Kabupaten Bandung, Provinsi Jawa Barat. Penelitian asosiatif adalah penelitian yang bertujuan untuk mengetahui hubungan antara dua variabel atau lebih yang berfungsi untuk menjelaskan, meramalkan, dan mengontrol suatu gejala. Hubungan antar variabel dapat berbentuk simetris, kausal, atau resiprokal (Sugiyono,2006, hlm.12). Jenis penelitian ini dipilih karena penelitian ini bertujuan untuk menganalisis secara kausal pengaruh motivasi belajar dan dukungan sosial orang tua terhadap minat melanjutkan studi ke perguruan tinggi di SMK Negeri 3 Baleendah, Kabupaten Bandung, Provinsi Jawa Barat.

Berdasarkan metode yang digunakan penelitian ini termasuk ke dalam penelitian explanatory survey. Menurut Raihan (2017, hlm.42) penelitian survei adalah "penelitian yang digunakan untuk memperoleh fakta dari fenomena yang ada serta mencari informasi factual yang ditujukan pada individu dari populasi yang sudah dijadikan sampel". Metode ini digunakan karena data penelitian diperoleh dari sebagian Siswa Kelas XII Kompetensi Keahlian Otomatisasi dan Tata Kelola Perkantoran di SMK Negeri 3 Baleendah, Kabupaten Bandung, Provinsi Jawa Barat.

Penelitian ini dilakukan dengan mengikuti tahapan sebagaimana diilustrasikan pada Gambar 3.1 (Diadaptasi dari Sugiyono, 2010, hlm.10).

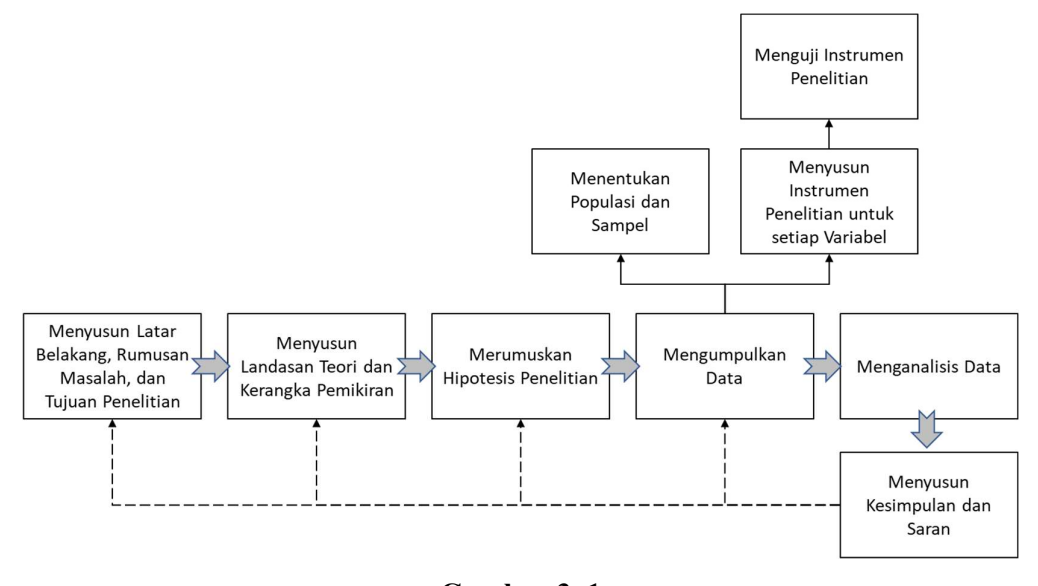

Gambar 3. 1 Tahapan Penelitian

Azmi Candini, 2022 PENGARUH MOTIVASI BELAJAR DAN DUKUNGAN SOSIAL ORANG TUA TERHADAP MINAT MELANJUTKAN STUDI KE PERGURUAN TINGGI Universitas Pendidikan Indonesia | repository.upi.edu | perpustakaan.upi.edu

#### 3.2.2. Variabel dan Operasional Variabel Penelitian

Variabel dalam penelitian ini bersumber dari kerangka teoritis yang mendasari penelitian. Operasional variabel dilakukan dengan cara menjelaskan pengertian konkret dari setiap variabel sehingga indikator, ukuran indikator, dan kemungkinan derajat nilai atau skala pengukurannya dapat ditetapkan. Variabel yang diteliti dalam penelitian ini adalah motivasi belajar siswa, dukungan sosial orang tua dan minat melanjutkan studi ke perguruan tinggi. Operasional variabel dari masing-masing variabel tersebut diuraikan berikut ini.

# 3.2.2.1. Operasional Variabel Motivasi Belajar

Motivasi belajar siswa dalam penelitian ini dipahami sebagai dorongan baik secara internal maupun eksternal untuk mengadakan perubahan pada tingkah laku, serta biasanya memiliki indikator atau unsur yang turut mendukung. (Uno, 2016, hlm. 23).

Motivasi belajar dalam penelitian ini diukur menggunakan indikator (1) keinginan untuk berhasil, (2) dorongan dan kebutuhan dalam belajar, (3) harapan dan cita-cita masa depan,(4) penghargaan dalam belajar (Uno, 2016, hlm. 23).

| Variabel                   | <b>Indikator</b>                  | Ukuran                                                                                                    | Skala<br>Pengukuran  |  |
|----------------------------|-----------------------------------|----------------------------------------------------------------------------------------------------|----------------------|--|
| Motivasi<br>Belajar $(X1)$ | 1. Keinginan<br>untuk<br>berhasil | a. Keinginan<br>Siswa<br>untuk<br>berhasil<br>dalam<br>kegiatan belajar<br>pada<br>Kompetensi<br>Keahlian OTKP<br>b. Kesungguhan<br>Siswa<br>untuk<br>memperoleh<br>sejumlah ilmu<br>pada<br>Kompetensi<br>Keahlian OTKP | Interval<br>Interval |  |

Tabel 3. 1 Operasional Variabel Motivasi Belajar

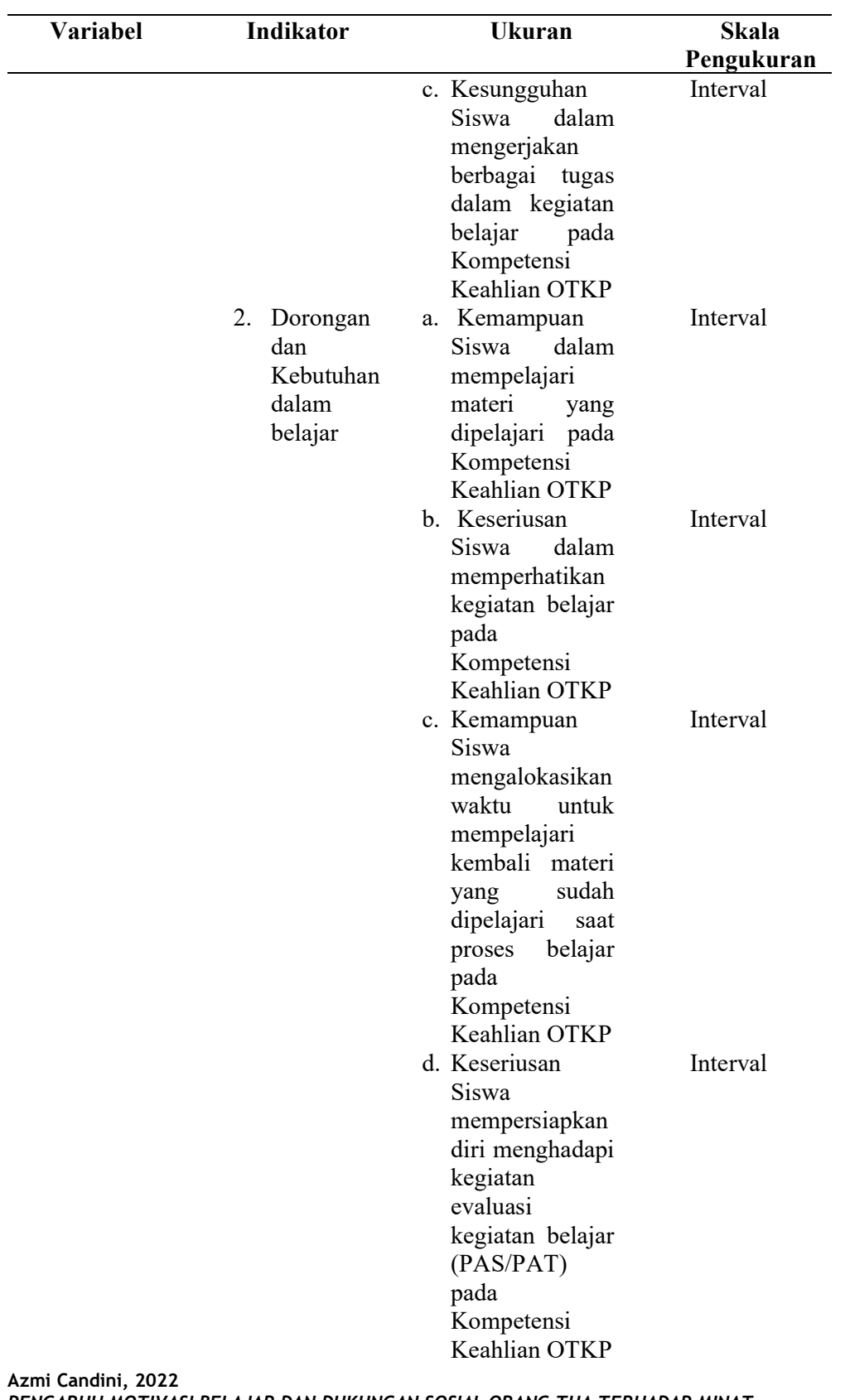

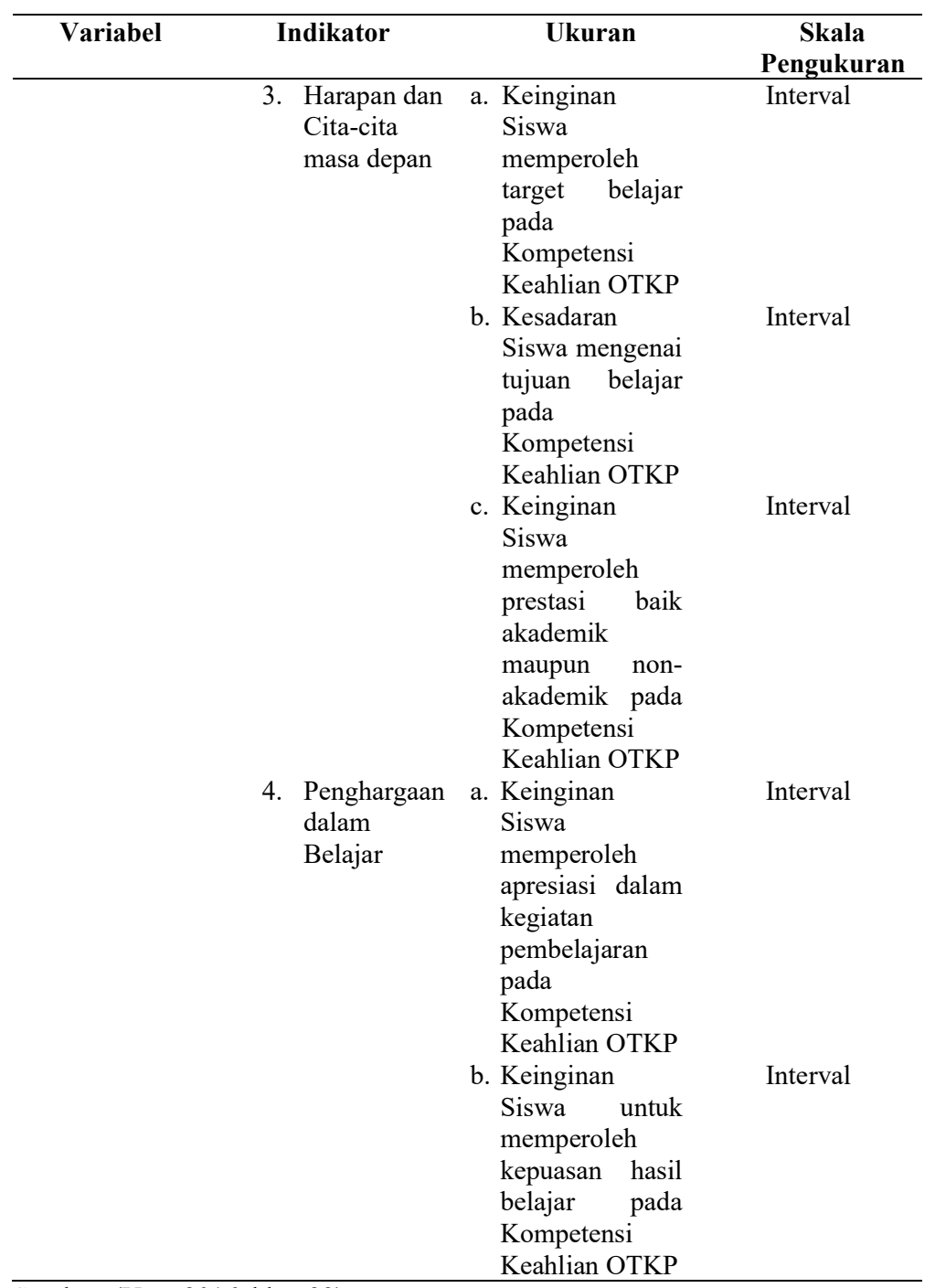

Sumber: (Uno, 2016, hlm. 23).

#### 3.2.2.2. Operasional Variabel Dukungan Sosial Orang Tua

Dukungan sosial diartikan sebagai berikut:

 Dukungan sosial terdiri dari informasi atau nasehat verbal dan/atau nonverbal, bantuan nyata, atau tindakan yang diberikan oleh keakraban sosial atau didapat karena kehadiran mereka dan mempunyai manfaat emosional atau efek perilaku bagi pihak penerima. (Smet, 1994, hlm.135)

Adapun, dukungan sosial orang tua dalam penelitian ini menggunakan indikator sebagai berikut: (1) Dukungan emosional (empati, perhatian dan kepedulian), (2) Dukungan penghargaan (penghargaan positif dan persetujuan gagasan),(3) Dukungan Instrumental (uang, fasilitas dan sarana) , (4) Dukungan Informatif (nasihat, saran, dan petunjuk) (Smet, 1994, hlm. 36).

| Variabel                               | Indikator                   |             | <b>Ukuran</b>                                                                                         | <b>Skala</b><br>Pengukuran |
|----------------------------------------|-----------------------------|-------------|----------------------------------------------------------------------------------------------------|----------------------------|
| Dukungan<br>Sosial Orang<br>Tua $(X2)$ | Dukungan<br>1.<br>emosional | a.          | Kesungguhan<br>pemberian<br>perhatian orang<br>siswa<br>tua<br>terhadap<br>pendidikan                 | Interval                   |
|                                        |                             |             | b. Kesungguhan<br>pemberian<br>semangat<br>dari<br>orang tua siswa<br>terhadap<br>pendidikan          | Interval                   |
|                                        |                             | $c_{\cdot}$ | Kepedulian<br>orang tua siswa<br>untuk<br>mendengarkan<br>keluhan tentang<br>pendidikan               | Interval                   |
|                                        |                             | d.          | Kepedulian<br>orang tua siswa<br>terhadap<br>sejumlah<br>cita-<br>cita yang ingin<br>Siswa<br>dicapai | Interval                   |

Tabel 3. 2 Operasional Variabel Dukungan Sosial Orang Tua

| Variabel | <b>Indikator</b>             | <b>Ukuran</b>                                                                                                    | <b>Skala</b> |
|----------|------------------------------|----------------------------------------------------------------------------------------------------|--------------|
|          |                              |                                                                                                    | Pengukuran   |
|          | 2. Dukungan<br>penghargaan   | melalui proses<br>Pendidikan<br>a. Penghargaan<br>orangtua<br>siswa<br>terhadap                                                                                 | Interval     |
|          |                              | prestasi<br>yang<br>diperoleh dalam<br>pendidikan<br>b. Penghargaan<br>orangtua siswa<br>terhadap<br>keputusan                                                  | Interval     |
|          | 3. Dukungan<br>Instrumental  | pribadi<br>yang<br>diutarakan<br>dalam proses<br>pendidikan<br>Kemampuan<br>a.<br>orang tua siswa<br>menanggung                                                 | Interval     |
|          |                              | biaya<br>pendidikan yang<br>ditempuh<br>b. Kemampuan<br>orang tua siswa<br>menyediakan                                                                          | Interval     |
|          |                              | fasilitas<br>ruang<br>belajar yang<br>kondusif<br>di<br>lingkungan<br>keluarga untuk<br>menunjang<br>pendidikan.                                                |              |
|          |                              | Kemampuan<br>c.<br>orang tua siswa<br>mempersiapkan<br>sejumlah<br>peralatan<br>sekolah (pulpen,<br>buku, alat tulis,<br>dsb)<br>dalam<br>menunjang<br>kegiatan | Interval     |
|          | Dukungan<br>4.<br>Informatif | pendidikan.<br>Kesungguhan<br>a.<br>pemberian                                                                                                    | Interval     |

Azmi Candini, 2022

Universitas Pendidikan Indonesia | repository.upi.edu | perpustakaan.upi.edu

PENGARUH MOTIVASI BELAJAR DAN DUKUNGAN SOSIAL ORANG TUA TERHADAP MINAT MELANJUTKAN STUDI KE PERGURUAN TINGGI

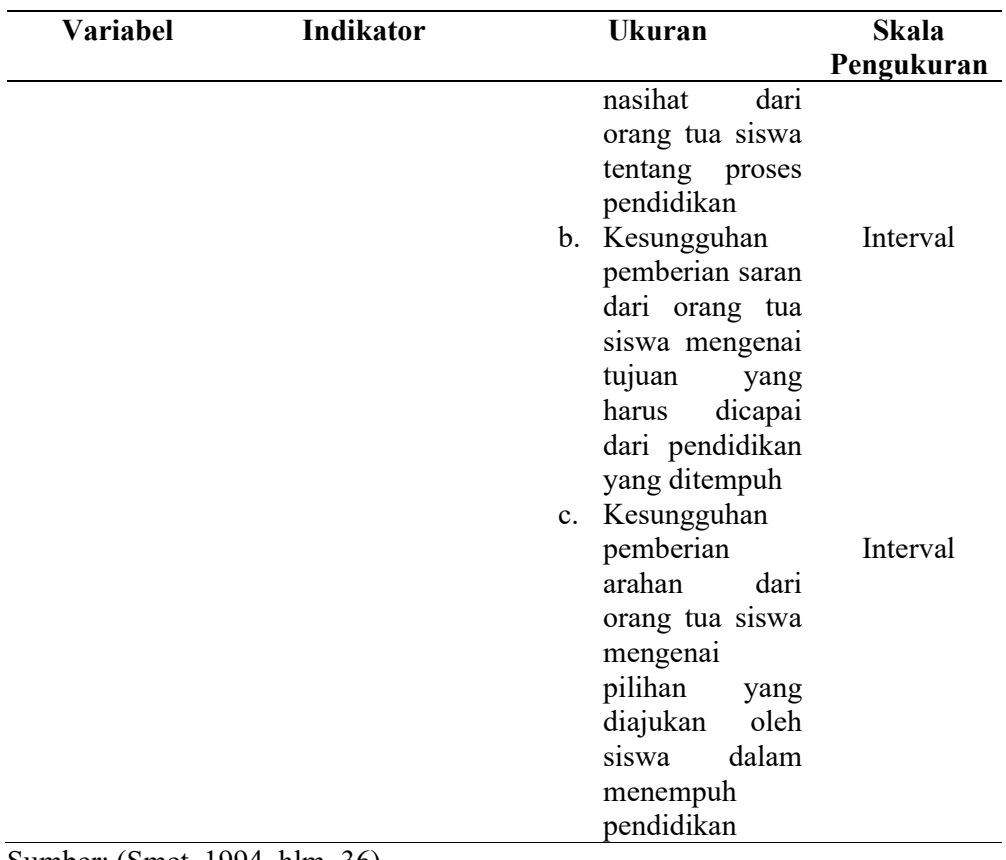

Sumber: (Smet, 1994, hlm. 36).

# 3.2.2.3. Operasional Variabel Minat Melanjutkan Studi ke Perguruan Tinggi

Minat melanjutkan studi ke perguruan tinggi ini dapat diartikan sebagai berikut:

 kecenderungan yang mengandung unsur perasaan senang, perhatian, ketertarikan, keinginan, kebutuhan, dorongan dan kemauan untuk melanjutkan pendidikan ke jenjang yang lebih tinggi setelah lulus sekolah menengah, yaitu perguruan tinggi (Khadijah, dkk. 2017, hlm. 180).

Tingkat Minat Melanjutkan Studi ke Perguruan Tinggi diukur melalui indikator yang diungkapkan oleh Safari (2003, hlm. 60) adanya perasaan senang, perhatian, ketertarikan, dan keterlibatan.

| Variabel                          | <b>Indikator</b>                | <b>Ukuran</b>                                                                                                    | <b>Skala</b><br>Pengukuran |
|-----------------------------------|---------------------------------|----------------------------------------------------------------------------------------------------|----------------------------|
| Minat<br>Melanjutka<br>n Studi Ke | 1. Adanya<br>perasaan<br>senang | Kesungguhan<br>a.<br>Siswa<br>untuk<br>melanjutkan studi                                                                              | Interval                   |
| Perguruan<br>Tinggi (Y)           |                                 | di perguruan tinggi<br>b. Kepedulian Siswa<br>terhadap hal-hal<br>yang<br>berhubungan<br>dengan<br>jalur<br>masuk perguruan<br>tinggi | Interval                   |
|                                   |                                 | Antusiasme<br>$c_{\rm c}$<br>terhadap<br>Siswa<br>peluang<br>mendapatkan<br>beasiswa<br>saat<br>belajar<br>di<br>perguruan tinggi     | Interval                   |
|                                   | 2. Perhatian                    | a. Kesungguhan<br>Siswa<br>terhadap<br>persiapan belajar<br>untuk<br>melanjutkan studi<br>ke<br>perguruan<br>tinggi                   | Interval                   |
|                                   |                                 | b. Kesungguhan<br>Siswa mengamati<br>sejumlah<br>keuntungan<br>melanjutkan studi<br>di<br>perguruan<br>tinggi                         | Interval                   |
|                                   | 3. Ketertarik<br>an             | Keinginan Siswa<br>a.<br>memperoleh gelar<br>di<br>perguruan<br>tinggi                                                                | Interval                   |
|                                   |                                 | Keinginan Siswa<br>b.<br>memperoleh<br>sejumlah<br>ilmu<br>pengetahuan<br>dan                                                         | Interval                   |

Tabel 3. 3 Operasional Variabel Minat Melanjutkan Studi ke Perguruan Tinggi

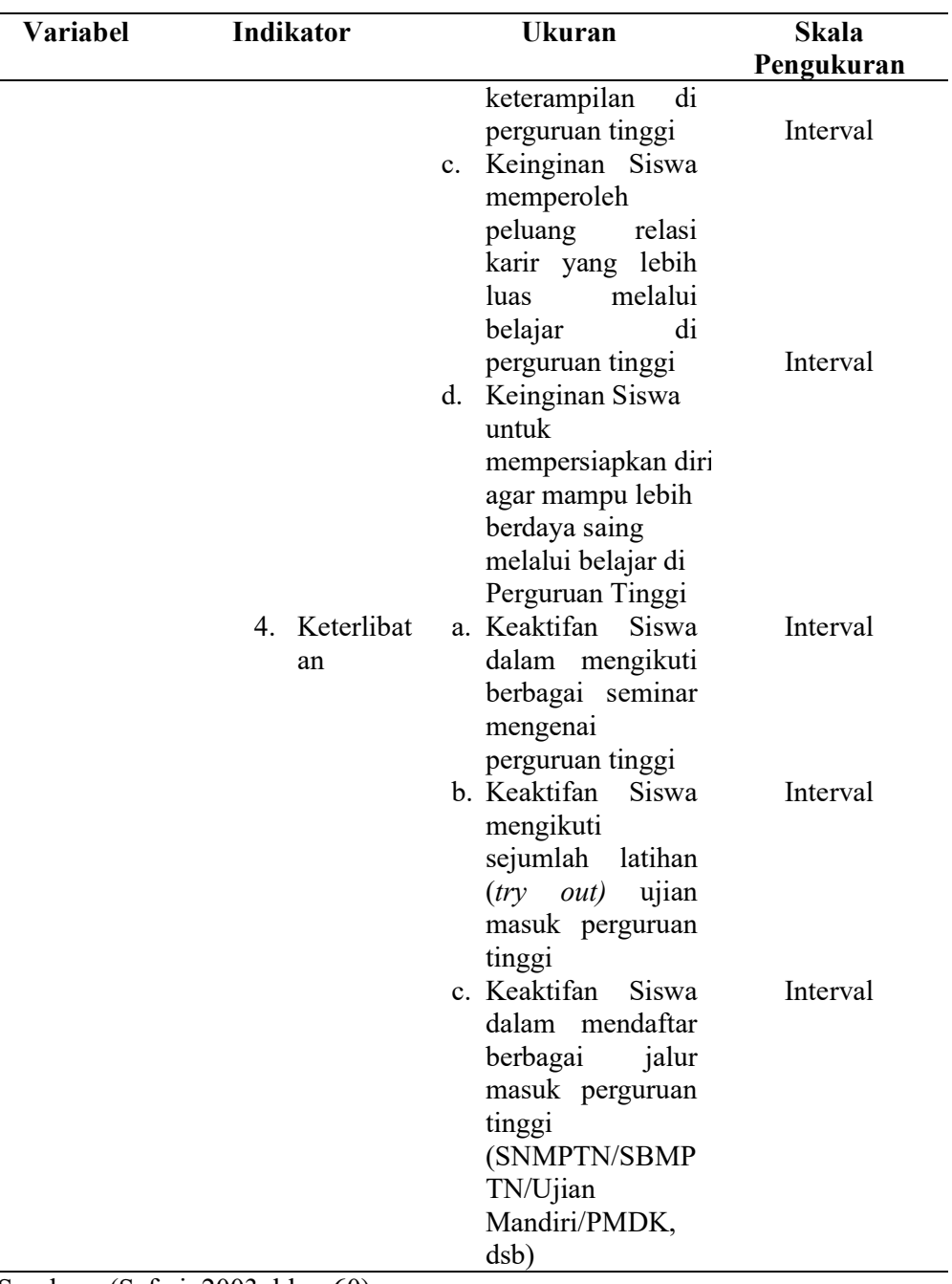

Sumber : (Safari, 2003, hlm. 60)

# 3.2.3. Populasi dan Sampel Penelitian

### 3.2.3.1. Populasi

Populasi didefinisikan oleh Sugiyono (2012, hlm.90) yaitu "wilayah generalisasi

yang terdiri dari atau obyek/subyek yang mempunyai kualitas dan karakteristik tertentu

yang ditetapkan oleh penulis untuk dipelajari dan kemudian ditarik kesimpulannya".

Azmi Candini, 2022 PENGARUH MOTIVASI BELAJAR DAN DUKUNGAN SOSIAL ORANG TUA TERHADAP MINAT MELANJUTKAN STUDI KE PERGURUAN TINGGI Universitas Pendidikan Indonesia | repository.upi.edu | perpustakaan.upi.edu

Berdasarkan pengertian di atas yang menjadi populasi adalah karakteristik variabel penelitian yang melekat pada seluruh Siswa Kelas XII Kompetensi Keahlian OTKP di SMK Negeri 3 Baleendah yang berjumlah 107 orang.

Tabel 3. 4 Populasi Siswa Kelas XII Kompetensi OTKP Tahun Pelajaran 2021/2022

| <b>KELAS</b> | <b>JUMLAH SISWA</b> |
|--------------|---------------------|
| XII OTKP 1   | 35                  |
| XII OTKP 2   | 36                  |
| XII OTKP 3   | 36                  |
| Total        | 107 Orang           |

Sumber: Ketua Program Keahlian OTKP SMKN 3 Baleendah

#### 3.2.3.2. Sampel

Sampel dikemukakan oleh Sugiyono (2012, hlm.91) adalah bagian dari jumlah karakteristik yang dimiliki oleh populasi tersebut. Dalam hal ini, sebagaimana diungkapkan oleh Sugiyono (2012, hlm. 118) penelitian dengan sampel dapat dilakukan apabila populasi besar dan peneliti memiliki beberapa keterbatasan untuk melakukan penelitian populasi. Kemudian menurut Kurniawan (2016, hlm.67) bahwa peneliti juga mampu meneliti seluruh elemen atau anggota populasi yang biasa disebut sensus, atau juga bisa meneliti sebagian dari elemen populasi yang biasa disebut penelitian sampel.

Dalam menentukan sampel, penulis melakukan penarikan sampel dengan cara menggunakan teknik simple random sampling (sampel acak sederhana). Dikutip menurut Sugiyono (2012, hlm.93) simple random sampling "dikatakan simple (sederhana) karena pengambilan anggota sampel dari populasi yang dilakukan secara acak tanpa memperhatikan strata yang ada dalam populasi itu. Cara demikian dilakukan bila anggota populasi dianggap homogen".

Berdasarkan pendapat tersebut, dapat disimpulkan bahwa sampel adalah bagian dari populasi namun dalam lingkup kecil, namun dapat mewakili sebuah populasi. Untuk menghitung penentuan jumlah ukuran sampel dari populasi tertentu yang dikembangkan, maka digunakan rumus Taro Yamane, sebagai berikut:

$$
n = \frac{N}{N \cdot d^2 + 1}
$$

Azmi Candini, 2022

PENGARUH MOTIVASI BELAJAR DAN DUKUNGAN SOSIAL ORANG TUA TERHADAP MINAT MELANJUTKAN STUDI KE PERGURUAN TINGGI Universitas Pendidikan Indonesia | repository.upi.edu | perpustakaan.upi.edu

Keterangan:

 $n:$  Jumlah Sampel

N : Jumlah Populasi

 $d^2$ : Presisi yang ditetapkan

(Sugiyono, 2009, hlm.65)

Berdasarkan rumus di atas, dengan taraf signifikansi ditetapkan sebanyak 0,05 maka dapat dihitung besarnya sampel berikut:

$$
n = \frac{107}{107 \cdot (0.05)^2 + 1}
$$

$$
n = \frac{107}{1.267}
$$

 $n = 84,45$  dibulatkan menjadi 84

Berdasarkan perhitungan tersebut, maka ukuran sampel minimal 84,45 dalam penelitian ini dibulatkan menjadi 84 siswa. Kemudian, responden dalam penelitian ini adalah Siswa Kelas XII Kompetensi Keahlian OTKP SMKN 3 Baleendah. Selanjutnya, setelah mendapatkan jumlah sampel minimal, maka perhitungan penarikan sampel siswa, maka didapatkan hasil sebagai berikut:

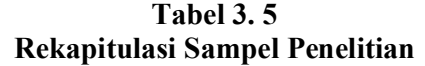

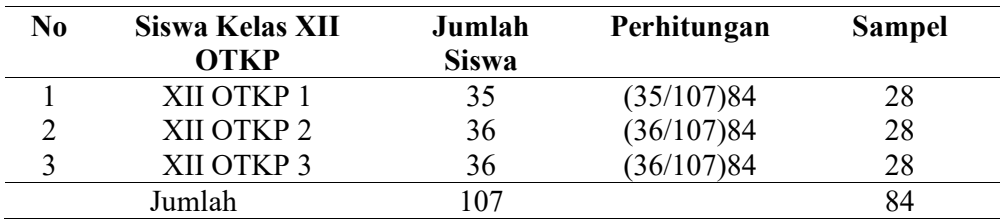

Sumber: Data Siswa SMKN 3 Baleendah

Berdasarkan Tabel di atas dapat ditarik kesimpulan bahwa jumlah sampel yang ada di SMKN 3 Baleendah sebanyak 84 orang siswa. Sampel tersebut terdiri dari 28 Siswa Kelas XII OTKP 1, 28 Siswa Kelas XII OTKP 2, dan 28 Siswa Kelas XII OTKP 3.

#### 3.2.4. Sumber Data

Penelitian ini menggunakan data primer yang bersumber dari skor jawaban angket yang disebarkan kepada Siswa Kelas XII Kompetensi Keahlian Otomatisasi dan Tata Kelola Perkantoran di SMK Negeri 3 Baleendah,sebagai responden.

Tabel 3. 6 Sumber Data Penelitian

| N <sub>0</sub> | Variabel                                          | Data        | <b>Sumber Data</b> | Jenis Data |
|----------------|---------------------------------------------------|-------------|--------------------|------------|
|                | Motivasi Belajar                                  | Skor Angket | Siswa              | Primer     |
| 2.             | Dukungan Sosial<br>Orang Tua                      | Skor Angket | Siswa              | Primer     |
| 3.             | Minat Melanjutkan<br>Studi Ke Perguruan<br>Tinggi | Skor Angket | Siswa              | Primer     |

#### 3.2.5. Teknik dan Alat Pengumpulan Data

Teknik dan alat pengumpulan data yang digunakan dalam penelitian ini adalah kuesioner/angket. Kuesioner didefinisikan oleh Abdurrahman, dkk. (2011, hlm.44) adalah "salah satu teknik pengumpulan data dalam bentuk pengajuan pertanyaan tertulis melalui sebuah daftar pertanyaan yang sudah dipersiapkan sebelumnya, dan harus diisi oleh responden". Teknik ini digunakan dalam penelitian ini disandarkan pada beberapa alasan berikut: (1) sejalan dengan metode yang digunakan; (2) dapat menghimpun data dalam waktu yang relatif singkat; dan (3) dapat memperoleh jawaban yang relatif seragam, sehingga memudahkan dalam pengolahan data.

Angket dalam penelitian ini menggunakan rating scale. Rating scale atau skala bertingkat dilakukan dengan memberikan rating secara langsung terhadap setiap pertanyaan yang ada. Rating yang digunakan dalam penelitian ini adalah skor 1 sampai dengan skor 5.

Penyusunan angket penelitian ini mengikuti langkah-langkah sebagai berikut.

1. Menganalisis variabel berdasarkan teori yang tepat atau sesuai, kemudian disusun dalam sebuah Tabel operasional variabel.

- 2. Menentukan bentuk kuesioner yang akan digunakan, apakah kuesioner berstruktur atau tidak berstruktur.
- 3. Menyusun pertanyaan kuesioner yang merujuk pada indikator dan bentuk kuesioner yang digunakan.

Penyebaran angket kepada responden dilakukan secara daring dengan menggunakan google form. Hal ini dikarenakan kondisi yang masih bertransformasi dari kegiatan pembelajaran daring ke luring yang masih belum menetap sepenuhnya.

#### 3.2.6. Pengujian Instrumen Penelitian

Pada saat kegiatan pengumpulan data yang sebenarnya dilakukan, angket yang akan digunakan terlebih dahulu diujicobakan. Pelaksanaan uji coba ini dimaksudkan untuk mengetahui kekurangan-kekurangan pada pernyataan/ pertanyaan angket, berkaitan dengan redaksi, alternatif jawab yang tersedia maupun maksud yang terkandung dalam pernyataan angket tersebut. Pengujian instrumen terdiri atas uji validitas dan uji reliabilitas. Adapun, angket yang akan diujicobakan melalui google form kepada responden yang bukan sebenarnya, yaitu Siswa Kelas XII OTKP SMKN 3 Bandung sebanyak 30 orang.

#### 3.2.6.1. Uji Validitas

Uji validitas instrumen sebagaimana diungkapkan oleh Abdurrahman, dkk. (2011, hlm.44) dilakukan untuk memastikan bahwa instrumen yang digunakan untuk mengumpulkan data dapat mengukur dengan valid atau tepat pada apa yang hendak diukur. Adapun, formula yang digunakan untuk menguji validitas instrumen angket dalam penelitian ini adalah Pearson's Coefiicient of Correlation (Product Moment Coefficient) dari Karl Pearson. Kriteria yang digunakan untuk uji validitas adalah jika r<sub>hitung</sub> ≥r<sub>Tabel</sub>, maka instrumen dinyatakan valid, sedangkan jika r<sub>hitung</sub>  $\leq r_{\text{Table1}}$ , maka instrumen dinyatakan tidak valid. Berdasarkan kriteria pengujian dengan derajat bebas menggunakan (db) = n-2 (30-2) dan  $\alpha$ =5%/0.05.

Azmi Candini, 2022 PENGARUH MOTIVASI BELAJAR DAN DUKUNGAN SOSIAL ORANG TUA TERHADAP MINAT MELANJUTKAN STUDI KE PERGURUAN TINGGI Uji validitas instrumen dilakukan dengan menggunakan bantuan software IBM SPSS Version 26.0, dengan langkah-langkah sebagai berikut:

Universitas Pendidikan Indonesia | repository.upi.edu | perpustakaan.upi.edu

- a. Untuk memudahkan penginputan, pindahkan data pada spreadsheet di google form ke Microsoft Excel sesuai dengan instrumen setiap variabel.
- b. Pindahkan data pada Microsoft Excel ke dalam SPSS.
- c. Masukan data per item dan total dari setiap variabel (Variabel  $X_1$ , Variabel  $X_2$ , dan Variabel Y) pada Data View dalam SPSS.
- d. Klik Variabel View, lalu isi setiap kolom sesuai keperluan.
- e. Klik menu analyze, correlate, bivariate
- f. Pindahkan semua item dan totalnya ke kotak variables, lalu centang Pearson, two tailed, dan flag significant correlation
- g. Klik OK.
- h. Menentukan nilai Tabel koefisien untuk jumlah responden sebanyak 30 orang dan tingkat kesalahan 5%. Diperoleh nilai koefisien korelasi sebesar 0,361.
- i. Membuat kesimpulan dengan membandingkan rhitung dan nilai rTabel dengan kriteria sebagai berikut:
	- 1) Jika  $r_{hitung} \geq r_{table}$ , maka instrumen dinyatakan valid.
	- 2) Jika  $r_{hitung} \leq r_{tablel}$ , maka instrumen dinyatakan valid.

Berdasarkan kriteria pengujian dengan derajat bebas (db) = n-2 (30-2) dan  $\alpha = 5\%/0.05$ , semua pernyataan untuk Variabel Motivasi Belajar dinyatakan valid (Tabel 3.7). Dengan demikian seluruh pernyataan angket Variabel Motivasi Belajar dapat digunakan untuk mengumpulkan data penelitian.

No Item  $r_{\text{hitung}}$   $r_{\text{table}}$  Keterangan 1 0,390 0,361 Valid 2 0,711 0,361 Valid 3 0,791 0,361 Valid 4 0,651 0,361 Valid 5 0,798 0,361 Valid 6 0,663 0,361 Valid 7 0,761 0,361 Valid 8 0,513 0,361 Valid 9 0,751 0,361 Valid 10 0,635 0,361 Valid

Tabel 3. 7 Hasil Uji Validitas Angket Variabel Motivasi Belajar

Azmi Candini, 2022

PENGARUH MOTIVASI BELAJAR DAN DUKUNGAN SOSIAL ORANG TUA TERHADAP MINAT MELANJUTKAN STUDI KE PERGURUAN TINGGI

Universitas Pendidikan Indonesia | repository.upi.edu | perpustakaan.upi.edu

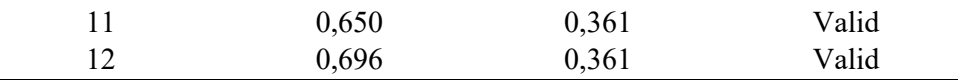

Sumber: Hasil Pengolahan Data Uji Coba Kuesioner

Berdasarkan kriteria pengujian dengan derajat bebas (db) = n-2 (30-2) dan  $\alpha = 5\%/0.05$ , semua pernyataan untuk Variabel Motivasi Belajar dinyatakan valid (Tabel 3.8). Dengan demikian seluruh pernyataan angket Variabel Motivasi Belajar dapat digunakan untuk mengumpulkan data penelitian.

No Item  $r_{\text{hitung}}$   $r_{\text{table}}$  Keterangan 1 0,846 0,361 Valid 2 0,882 0,361 Valid 3 0,775 0,361 Valid 4 0,850 0,361 Valid 5 0,817 0,361 Valid 6 0,854 0,361 Valid 7 0,844 0,361 Valid 8 0,650 0,361 Valid 9 0,745 0,361 Valid 10 0,772 0,361 Valid 11 0,857 0,361 Valid 12 0,563 0,361 Valid

Tabel 3. 8 Hasil Uji Validitas Angket Variabel Dukungan Sosial Orang Tua

Sumber: Hasil Pengolahan Data Uji Coba Kuesioner

Berdasarkan kriteria pengujian dengan derajat bebas (db) = n-2 (30-2) dan  $\alpha = 5\%/0.05$ , semua pernyataan untuk Variabel Minat Melanjutkan Studi ke Perguruan Tinggi dinyatakan valid (Tabel 3.9). Dengan demikian seluruh pernyataan angket Variabel Minat Melanjutkan Studi ke Perguruan Tinggi dapat digunakan untuk mengumpulkan data penelitian.

Tabel 3. 9 Hasil Uji Validitas Angket Variabel Minat Melanjutkan Studi ke Perguruan Tinggi

| <b>No Item</b> | $r_{hitung}$ | $r_{tablel}$ | Keterangan |
|----------------|--------------|--------------|------------|
|                | 0,577        | 0,361        | Valid      |
|                | 0,870        | 0,361        | Valid      |
|                | 0,715        | 0,361        | Valid      |

Azmi Candini, 2022

PENGARUH MOTIVASI BELAJAR DAN DUKUNGAN SOSIAL ORANG TUA TERHADAP MINAT MELANJUTKAN STUDI KE PERGURUAN TINGGI

Universitas Pendidikan Indonesia | repository.upi.edu | perpustakaan.upi.edu

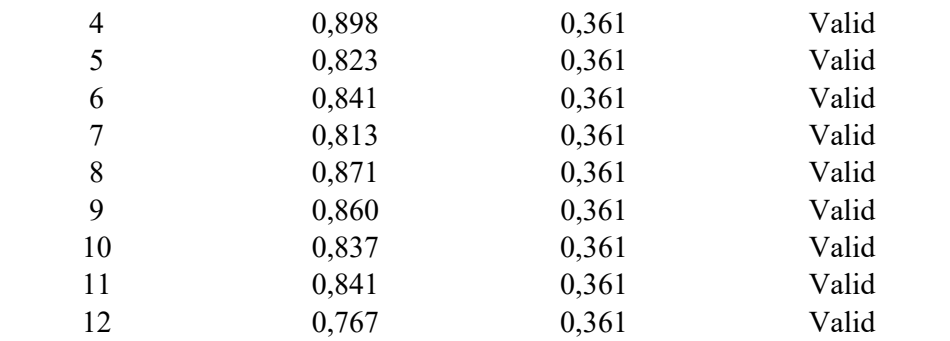

Sumber: Hasil Pengolahan Data Uji Coba Kuesioner

## 3.2.6.2. Uji Reliabilitas

Setelah melakukan uji validitas instrumen, selanjutnya melakukan uji reliabilitas. Adapun, menurut Abdurrahman,dkk. ( 2011, hlm.56) instrumen yang reliabel adalah yang pengukurannya konsisten, cermat dan akurat. Selain itu, formula yang dipergunakan untuk menguji reliabilitas insrumen angket dalam penelitian ini adalah Koefisien Alfa (α) dari Cronbach atau Cronbach Alpha. Kriteria yang digunakan untuk uji reliabilitas adalah jika r $_{\text{hitung}} \geq r_{\text{Table 1}}$ , maka instrumen dinyatakan reliabel, sedangkan jika r<sub>hitung</sub> <r<sub>Tabel</sub>, maka instrumen dinyatakan tidak reliabel.

Uji reliabilitas instrumen dilakukan dengan menggunakan bantuan software SPSS IBM SPSS Version 26.0, dengan langkah-langkah sebagai berikut:

- a. Buka software IBM SPSS Statistic 26.
- b. Pindahkan data pada Microsoft Excel ke dalam SPSS.
- c. Masukan data per item dan total dari setiap variabel (Variabel  $X_1$ , Variabel  $X_2$ , dan Variabel Y) pada Data View dalam SPSS.
- d. Klik Variabel View, lalu isi setiap kolom sesuai keperluan.
- e. Klik menu Analyze, Scale, Reliability, Analysis.
- f. Pindahkan semua item ke kotak items yang ada disebelah kanan, klik Statistic I dan centang pada kolom Scale If Item Deleted, klik Continue, lalu pastikan dalam model alpha, kemudian Klik OK.
- g. Menentukan nilai Tabel koefisien untuk jumlah responden sebanyak 30 orang dan tingkat kesalahan 5%. Diperoleh nilai koefisien korelasi sebesar 0,361.
- h. Membuat kesimpulan dengan membandingkan rhitung dan nilai r Tabel dengan kriteria sebagai berikut:
	- 1) Jika  $r_{hitung} \geq r_{tablel}$ , maka instrumen dinyatakan reliabel.
	- 2) Jika  $r_{hitung} \leq r_{tablel}$ , maka instrumen dinyatakan reliabel.

Hasil uji reliabilitas diperoleh nilai koefisien reliabilitas angket untuk Variabel Motivasi Belajar sebesar 0,891, angket Variabel Dukungan Sosial Orang Tua sebesar 0,947, dan angket Variabel Minat Melanjutkan Studi ke Perguruan Tinggi sebesar 0,949. Pada taraf  $\alpha = 0.05$ , diperoleh rTabel (0,361). Dengan demikian, r<sub>hitung</sub>  $\geq r_{\text{Tablel}}$  (Tabel 3.10). Hasil ini menunjukkan angket yang akan digunakan untuk mengumpulkan data reliabel atau konsisten.

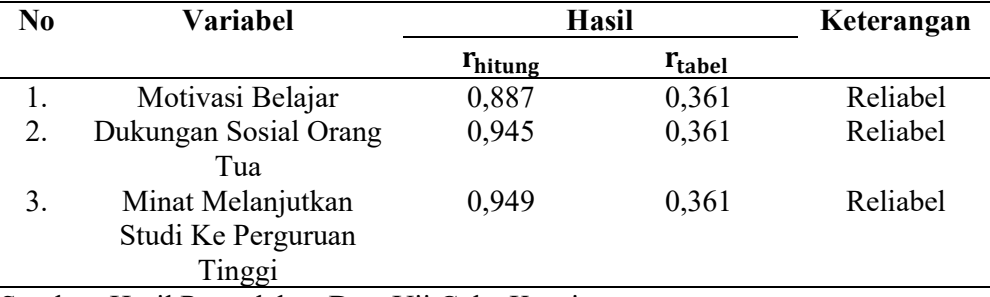

Sumber: Hasil Pengolahan Data Uji Coba Kuesioner

#### 3.2.7. Pengujian Persyaratan Analisis Data

Uji Persyaratan analisis data dilakukan dengan tujuan untuk mengetahui apakah data yang dikumpulkan memenuhi persyaratan untuk dianalisis dengan statistik parametik. Pengujian persyaratan analisis data dalam penelitian ini meliputi uji normalitas, uji homogenitas dan uji linieritas.

#### 3.2.7.1. Uji Normalitas

Uji normalitas ini digunakan untuk mengetahui normal atau tidaknya suatu distribusi data. Uji normalitas penting dilakukan untuk mengetahui kaitan dan ketepatan pemilihan uji statistika yang digunakan.

Untuk mempermudah perhitungan uji normalitas, penelitian ini menggunakan bantuan Software IBM SPSS Version 26. Adapun, langkah-langkah dalam pengujian normalitas data menggunakan One-Sample Kolmogorov-Smirnov Test dengan Liliefors Significance Correction yaitu sebagai berikut:

a. Buka Software IBM SPSS Statistic 26.

Azmi Candini, 2022 PENGARUH MOTIVASI BELAJAR DAN DUKUNGAN SOSIAL ORANG TUA TERHADAP MINAT MELANJUTKAN STUDI KE PERGURUAN TINGGI Universitas Pendidikan Indonesia | repository.upi.edu | perpustakaan.upi.edu

- b. Klik Variabel View, masukan data sesuai dengan skor total dari setiap variabel (Variabel X1, Variabel X2, dan Variabel Y) yang diperoleh dari jawaban responden.
- c. Klik menu Analyze, pilih Regression, pilih Linier.
- d. Pindahkan item variabel Y ke kotak Dependent, kemudian pindahkan item variabel X1, ke kotak *Independent(s)*, klik Save dan pada kotak dialog Residuals centang Unstandarized kilik Continue dan OK.
- e. Lalu akan muncul Output Data Res 1.
- f. Klik menu Analyze, pilih Regression, pilih Linier.
- g. Pindahkan item variabel Y ke kotak Dependent, kemudian pindahkan item variabel X2 ke kotak Independent(s), klik Save dan pada submenu Residuals centang Unstandardized, klik Continue dan OK.
- h. Lalu akan muncul Output Data Res 2.
- i. Klik Nonparametric Test, Legacy Dialog, One-Sample Kolmogorov-Smirnov Test.
- j. Pindahkan item Unstandardized Res 1 dan Unstandardized Res 2 ke Kotak Test Variabel List.
- k. Pada Test Distribution, centang Normal lalu OK.
- l. Membuat kesimpulan:
	- 1) Jika sig.  $\geq 0.05$ , maka nilai residual berdistribusi normal
	- 2) Jika sig.< 0,05, maka nilai residual tidak berdistribusi normal

#### 3.2.7.2. Uji Homogenitas

Uji homogenitas dikemukakan oleh Abdurrahman, dkk. (2011, hlm.264) merupakan uji perbedaan antara dua kelompok data dengan melihat perbedaan sifat-sifat kelompoknya. Tujuan utama dari uji homogenitas adalah untuk meyakinkan bahwa data yang akan diukur berasal dari populasi yang sama.

Uji homogenitas menggunakan teknik Levene's Test, dengan bantuan software SPSS Version 26.0. Uji homogenitas mengikuti langkah-langkah sebagai berikut:

a. Buka program SPSS 26.0 hingga tampak spreadsheet.

- b. Aktifkan Variable view. Kemudian isi data sesuai keperluan.
- c. Klik *Data View*, isikan data sesuai dengan skor total Variabel  $X_1$ , Variabel  $X_2$ dan Variabel Y yang diperoleh dari responden.
- d. Klik menu Analyze, pilih Compare Means lalu pilih One-Way Anova.
- e. Pindahkan item Variabel Y ke kotak Dependent List dan Item Variabel  $X_1$ , Variabel  $X_2$  ke pada Factor.
- f. Masih pada kotak One-way Anova, Klik Options, sehingga pilih Homogenity of Varians Test lalu semua perintah diabaikan. Jika sudah klik Continue sehingga muncul ke kotak dialog Options.
- g. Klik OK, sehingga muncul hasilnya.
- h. Membuat kesimpulan:
	- 1) Jika sig.  $\geq 0.05$ , maka distribusi data adalah homogen
	- 2) Jika sig.< 0,05, maka distribusi data adala tidak homogen.

#### 3.2.7.3. Uji Linieritas

Tujuan pengujian linieritas adalah untuk mengetahui apakah variabel mempunyai hubungan yang linear atau tidak secara signifikan. Uji linearitas menjadi salah satu syarat untuk analisis data yang menggunakan uji parametrik. Uji linearitas dalam penelitian ini, menggunakan Software SPSS (Statistic Product and Service Solutions) Version 26.0 dengan langkah-langkah sebagai berikut:

- a. Aktifkan program SPSS 26.0 sehingga tampak spreadsheet.
- b. Aktifkan Variabel View, kemudian isi data sesuai dengan keperluan.
- c. Setelah mengisi Variabel View, klik Data View, isikan data sesuai dengan skor total Variabel  $X_1$ , Variabel  $X_2$  dan Variabel Y yang diperoleh dari responden.
- d. Klik menu Analyze, pilih Compare Means, pilih Means. Setelah itu akan muncul kotak dialog Means.
- e. Pindahkan item Variabel Y ke Kotak Dependent List dan item Variabel  $X_1$ , Variabel  $X_2$  ke Kotak Independent List.
- f. Masih pada kotak Means, klik Options, sehingga tampil kotak dialog Options. Pada kotak dialog Statistic for First Layer pilih Test for linearity dan semua

perintah diabaikan. Jika sudah, klik Continue sehingga kembali ke kotak dialog Options.

- g. Klik Ok, sehingga muncul hasilnya
- h. Membuat kesimpulan:
	- 1) Jika sig. *deviation from linierity*. $\geq 0.05$ , maka terdapat hubungan yang linear antara variabel bebas dengan variabel terikat.
	- 2) Jika sig. *deviation from linierity*.  $< 0.05$ , maka tidak terdapat hubungan yang linear antara variabel bebas dengan variabel terikat.

## 3.2.8. Teknik Analisis Data

Analisis data dilakukan setelah data dari seluruh responden atau sumber data lain terkumpul. Kegiatan ini sebagaimana diungkapkan oleh Sugiyono (2019, hlm.206) meliputi mengelompokkan data berdasarkan variabel dan jenis responden, mentabulasi data berdasarkan variabel dari seluruh responden, menyajikan data tiap variabel yang diteliti, melakukan perhitungan untuk menjawab rumusan masalah, dan melakukan perhitungan untuk menguji hipotesis yang diajukan. Berdasarkan langkah-langkah tersebut maka teknik analisis data dalam penelitian ini terdiri atas teknik analisis data deskriptif dan teknik analisis data inferensial.

#### 3.2.8.1. Teknik Analisis Data Deskriptif

Teknik analisis data deskriptif didefinisikan oleh Sugiyono (2012, hlm.206) adalah teknik yang digunakan untuk menganalisis data dengan cara mendeskripsikan atau menggambarkan data yang telah terkumpul dari suatu populasi atau sampel. Analisis deskriptif dilakukan untuk menjawab rumusan masalah pertama, kedua dan ketiga sebagaimana dikemukakan pada Bab 1.

Teknik analisis data deskriptif sebagaimana diungkapkan oleh Sugiyono (2012, hlm.81) dalam penelitian ini menggunakan skor rata-rata dari jawaban responden. Interpretasi skor rata-rata jawaban responden dalam penelitian ini menggunakan rumus interval sebagai berikut.

 $\text{Panjang Kelas Interval} = \frac{\text{Rentang}}{\text{Banyak Kelas Interval}}$ 

Sesuai dengan skor alternatif jawaban angket yang terentang dari 1 sampai dengan 5, banyak kelas interval ditentukan sebanyak 5 kelas, sehingga diperoleh panjang kelas interval sebagai berikut:

Panjang Kelas Interval = 
$$
\frac{5-1}{5} = 0.8
$$

Berdasarkan perhitungan di atas, diperoleh skala penafsiran skor rata-rata jawaban responden seperti tampak pada Tabel 9.

| Rentang     | Kategori      |                       |               |
|-------------|---------------|-----------------------|---------------|
|             | X1            | X <sub>2</sub>        |               |
| $1,00-1,79$ | Sangat Rendah | Sangat Kondusif       | Sangat rendah |
| 1,80-2,59   | Rendah        | <b>Tidak Kondusif</b> | Rendah        |
| 2,60-3,39   | Sedang        | Cukup Kondusif        | Sedang        |
| 3,40-4,19   | Tinggi        | Kondusif              | Tinggi        |
| $4,20-5,00$ | Sangat Tinggi | Sangat Kondusif       | Sangat Tinggi |

Tabel 3. 10 Skala Penafsiran Skor Rata-rata Jawaban Responden

Sumber: (Sugiyono, 2012, hlm.81)

## 3.2.8.2. Teknik Analisis Data Inferensial

Statistik yang digunakan untuk menguji hipotesis adalah statistik inferensial, sebagaimana diungkapkan oleh Abdurrahman, dkk. (2011, hlm.27) yaitu cara menganalisis data dan mengambil kesimpulan berkaitan dengan estimasi parameter pengujian hipotesis dari dua variabel atau lebih. Analisis inferensial dilakukan untuk menjawab rumusan masalah keempat, kelima, dan keenam sebagaimana dikemukakan pada BAB 1.

Analisis data inferensial dapat diproses dengan mengikuti langkah-langkah sebagai berikut:

#### 3.2.8.2.1. Merumuskan Hipotesis Statistik

Hipotesis statistik yang diajukan dalam penelitian ini adalah sebagai berikut:

Hipotesis 1

 $H_0: \beta_1 = 0$  : Tidak terdapat pengaruh motivasi belajar terhadap minat melanjutkan studi ke perguruan tinggi

Azmi Candini, 2022

```
PENGARUH MOTIVASI BELAJAR DAN DUKUNGAN SOSIAL ORANG TUA TERHADAP MINAT 
MELANJUTKAN STUDI KE PERGURUAN TINGGI 
Universitas Pendidikan Indonesia | repository.upi.edu | perpustakaan.upi.edu
```
### Hipotesis 2

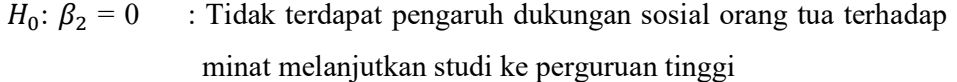

$$
H_1: \beta_2 \neq 0
$$
: Terdapat pengaruh dukungan sosial orang tua terhadap minat  
\nmelanjutkan studi ke perguruan tinggi

#### Hipotesis 3

$$
H_0: \beta = 0
$$
: Tidak terdapat pengaruh motivasi belajar dan dukungan sosial  
\norang tua terhadap minat melanjutkan studi ke perguruan tinggi  
\n $H_0: \beta \neq 0$ : Terdapat pengaruh motivasi belajar dan dukungan sosial orang  
\ntua terhadap minat melanjutkan studi ke perguruan tinggi

#### 3.2.8.2.2. Membuat Persamaan Regresi Berganda

Persamaan regresi dibuat dengan menggunakan bantuan software IBM SPSS (Statistic Product and Service Solutions) Version 26.0. Langkah-langkah untuk membuat persamaan regresi adalah sebagai berikut:

- a. Aktifkan program SPSS 26.0 dan aktifkan Variabel View, Kemudian isi data sesuai dengan keperluan
- b. Setelah mengisi Variabel View, Klik Data View, isikan data sesuai dengan skor total variabel Variabel  $X_1$ , Variabel  $X_2$  dan Variabel Y yang diperoleh dari responden.
- c. Klik menu Analyze, pilih Regression untuk mendapatkan sig. (2-tailed) lalu pilih Linear.
- d. Pindahkan Item Variabel Y ke Kotak Dependent List dan Item Variabel  $X_1$ , Variabel  $X_2$  ke Kotak Independent List dan abaikan yang lain lalu klik OK.
- e. Klik Persamaan dapat dilihat pada Tabel Coefficient pada lembar Output.
- f. Klik Ok. Hingga muncul hasilnya.
- g. Selanjutnya memasukkan nilai unstandardized coefficient di dalam rumus persamaan regresi berganda  $\hat{Y} = a + b_1 X_1 = b_2 X_2$ .

#### 3.2.8.2.3. Menentukan Taraf Kemakanaan

Taraf kemaknaan dapat didefinisikan sebagai berikut:

 Istilah tingkat signifikansi (α) menunjukkan probabilitas atau peluang kesalahan yang ditetapkan peneliti dalam mengambil keputusan untuk menolak atau mendukung hipotesis nol, atau dapat juga diartikan sebagai tingkat kesalahan atau tingkat kekeliruan yang ditolerir oleh peneliti, yang diakibatkan oleh kemungkinan adanya kesalahan dalam pengambilan sampel (sampling eror). (Abdurrahman, dkk. 2011, hlm.150)

Sementara itu, turut disebutkan bahwa, "Sementara tingkat kepercayaan pada dasarnya menunjukkan tingkat kepercayaan sejauh mana pengambilan statistik sampel yang dapat mengestimasi dengan benar parameter populasi dan atau sejauh mana pengambilan keputusan mengenai hasil uji hipotesis nol diyakini kebenarannya". (Abdurrahman, dkk. 2011, hlm.151).

Adapun, dalam statistik, tingkat kepercayaan nilainya berkisar antara 0 sampai 100% dan dilambangkan dengan 1- α. Dengan hal ini, berarti secara konvensional para peneliti ilmu-ilmu sosial sering menetapkan tingkat kepercayaan berkisar 95%-99%.

Berdasarkan pemaparan teori diatas, maka tingkat signifikansi atau taraf kemaknaan yang digunakan di dalam penelitian ini adalah sebesar a=5% dengan tingkat kepercayaan sebesar 95%.

#### 3.2.8.2.4. Menentukan Uji Signifikansi

Berdasarkan hipotesis dan persamaan regresi terdapat uji signifikansi, yaitu uji t dan uji F. Dalam uji t digunakan untuk uji signifikansi persamaan regresi Hipotesis 1 dan 2. Uji t digunakan pada uji hipotesis secara parsial terhadap variabel terikat. Sedangkan untuk uji F digunakan pada uji hipotesis secara simultan dengan tujuan untuk menguji tingkat signifikansi dari pengaruh variabel bebas secara serempak terhadap variabel terkait.

- a. Uji t mengikuti ketentuan sebagai berikut:
- 1) Jika nilai sig. ≤ 0,05 atau  $t_{hit}$  ≥ $t_{table}$ , maka  $H_0$  ditolak,  $H_1$  diterima.
- 2) Jika nilai sig. $>$ 0,05 atau  $t_{hitun}$  < $t_{tablel}$ , maka  $H_0$  diterima,  $H_1$  ditolak.
- b. Uji F mengikuti ketentuan sebagai berikut:
- 1) Jika nilai sig. $\leq 0.05$  atau  $t_{hitting} \geq t_{table}$ , maka  $H_0$  ditolak,  $H_1$  diterima.
- 2) Jika nilai sig. $>$ 0,05 atau  $t_{\text{hitung}}$ < $t_{\text{tablel}}$ , maka  $H_0$  diterima,  $H_1$  ditolak.

## 3.2.8.2.5. Menghitung Koefisien Korelasi dan Determinasi

Koefisien korelasi menunjukkan derajat korelasi antara Variabel X dan Y. Nilai koefisien korelasi harus terdapat dalam batas-batas:

 $-1 \le r \le +1$ . Tanda positif menunjukkan adanya korelasi positif atau korelasi antara kedua variabel yang berarti Koefisien korelasi dihitung dengan menggunakan korelasi product moment atau product momen Coefficient (Pearson's Coefficient of Correlation) yang dikembangkan oleh Karl Pearson." (Abdurrahman, dkk. 2011, hlm.193). Interpretasi koefisien korelasi ditentukan berdasarkan kriteria pada Tabel berikut:

Tabel 3. 11 Interpretasi Koefisien Korelasi

| Interval Koefisien      | Tingkat Hubungan                             |
|-------------------------|----------------------------------------------|
| $0,00-0,20$             | Sangat Lemah (diabaikan, dianggap tidak ada) |
| $\geq 0, 20 \leq 0, 40$ | Hubungan Rendah                              |
| $\geq 0,40< 0,70$       | Hubungan Sedang atau Cukup                   |
| $\geq 0.70 \leq 0.90$   | Hubungan Kuat                                |
| $\geq 0.80 < 1.00$      | Hubungan sangat kuat atau tinggi             |
| $\sim$                  | 111.0011.11.170                              |

Sumber: (Abdurrahman, dkk. 2011, hlm.179)

Nilai koefisien determinasi sebagaimana diungkapkan oleh Abdurrahman, dkk. (2011, hlm.218) digunakan untuk mengukur besarnya pengaruh variabel dependen terhadap variabel independen. Kemudian, nilai koefisien determinasi (KD) diperoleh dari nilai koefisien korelasi pangkat dua  $(r^2)$  dikali 100% (KD= $r^2$  X 100%). Berdasarkan output SPSS nilai koefisien determinasi ditunjukkan oleh nilai R square pada Tabel.

Dengan demikian, setelah menentukan besaran koefisien determinasi secara simultan perlu diketahui besaran secara parsial dari sumbangan masing-masing variabel independen. Dalam uji regresi, sumbangan suatu variabel independen terhadap variabel dependen dalam analisis regresi ini disebut sumbangan efektif (SE). Penjumlahan dari SE semua variabel independen adalah sama dengan jumlah nilai R Square. Adapun, rumus yang digunakan:

SE (X)% =  $Beta_x$  x Koefisien Korelasi x 100%